## **NETPEAK**

# Контекстная реклама: минимум вложений – максимум отдачи.

Алексей Марек, @RegressorNetpea <http://netpeak.ua/team/regressor/> Специалист агентства интернет-маркетинга Netpeak

### Нужно ли?

Яндекс Google

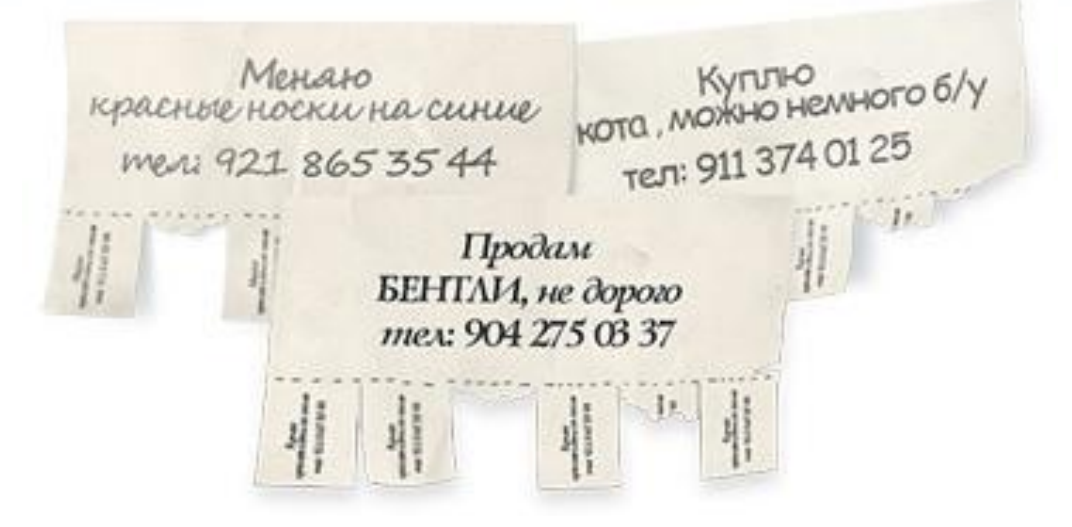

## Да-да-да!!!

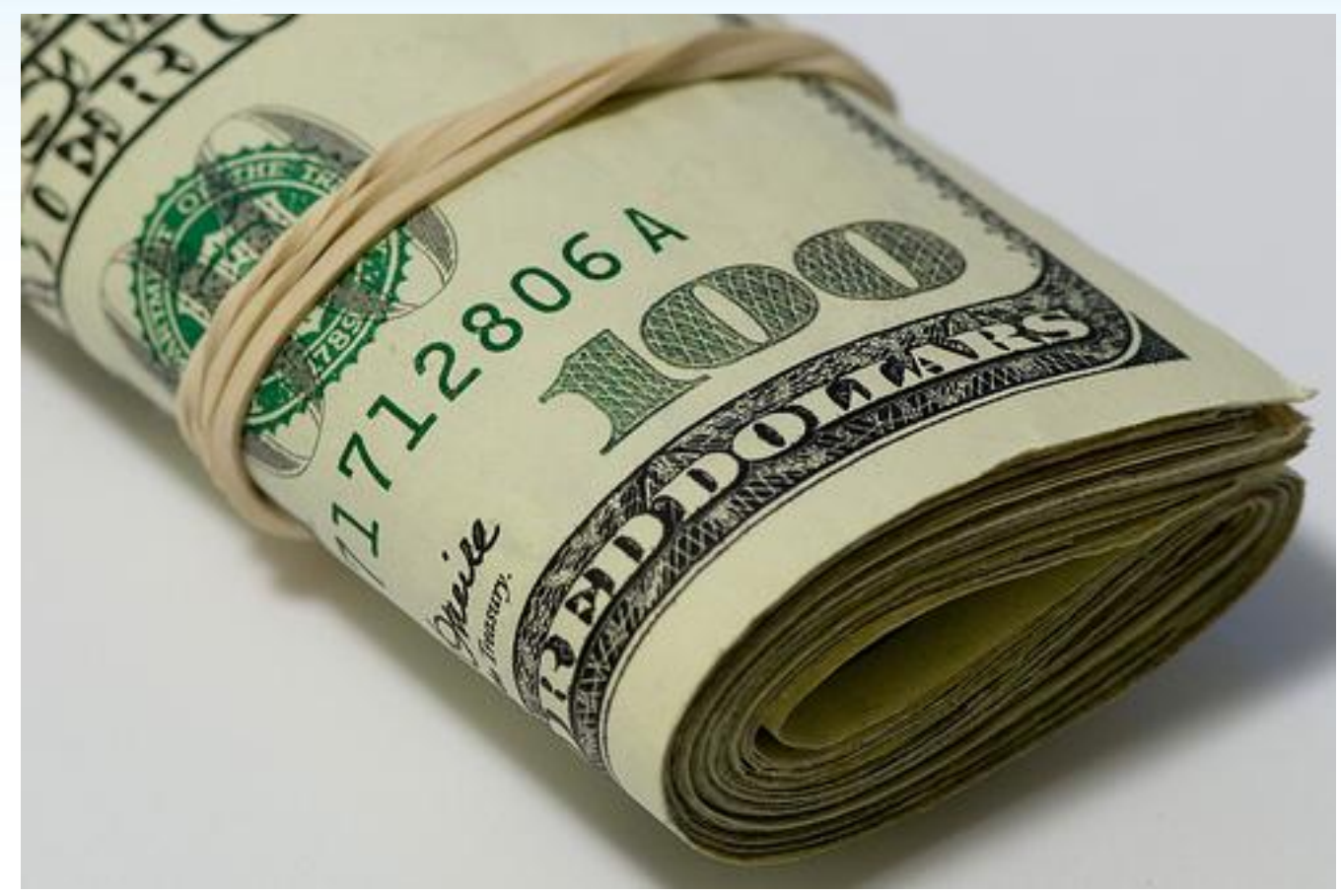

## Где же рекламироваться?..

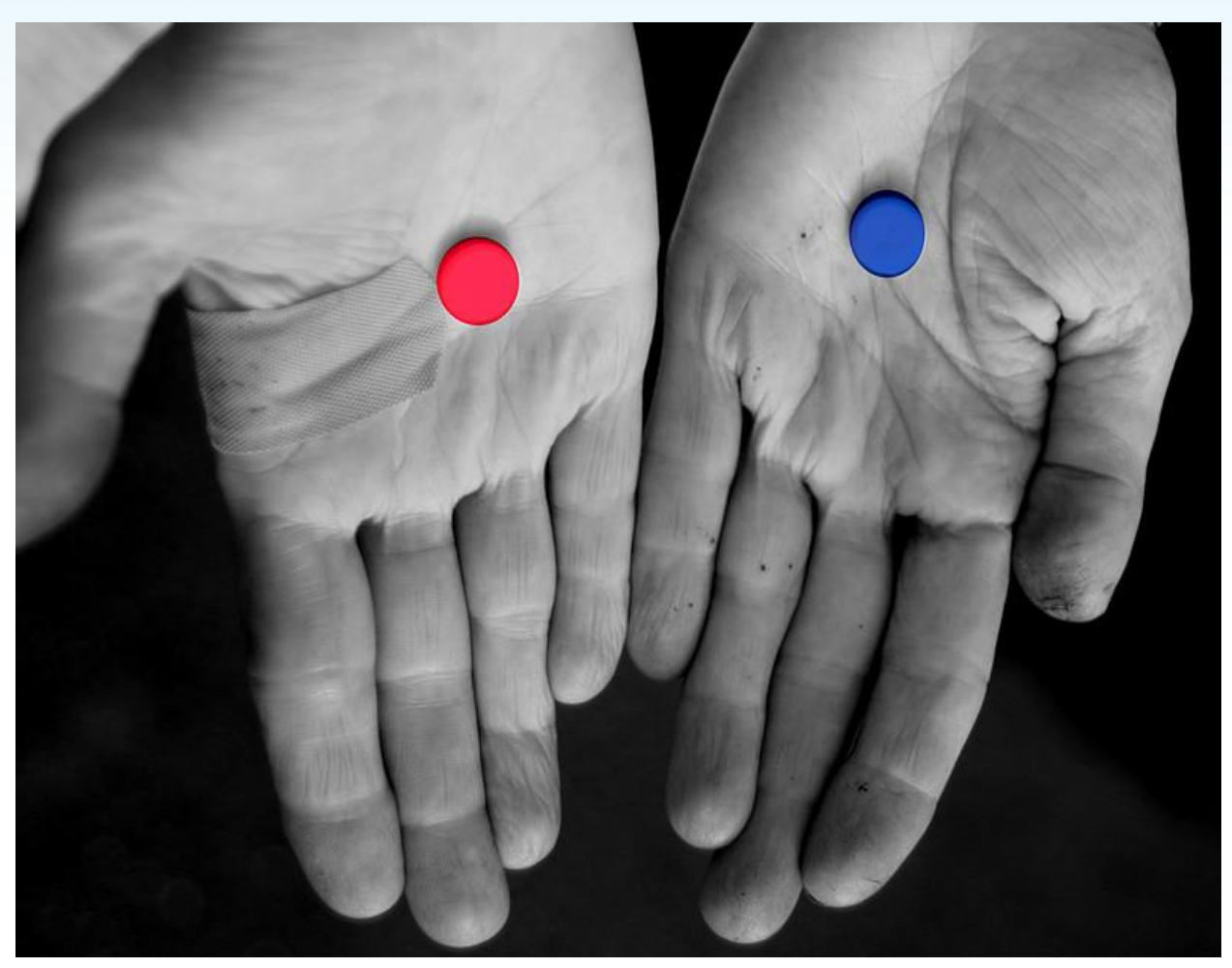

## Google

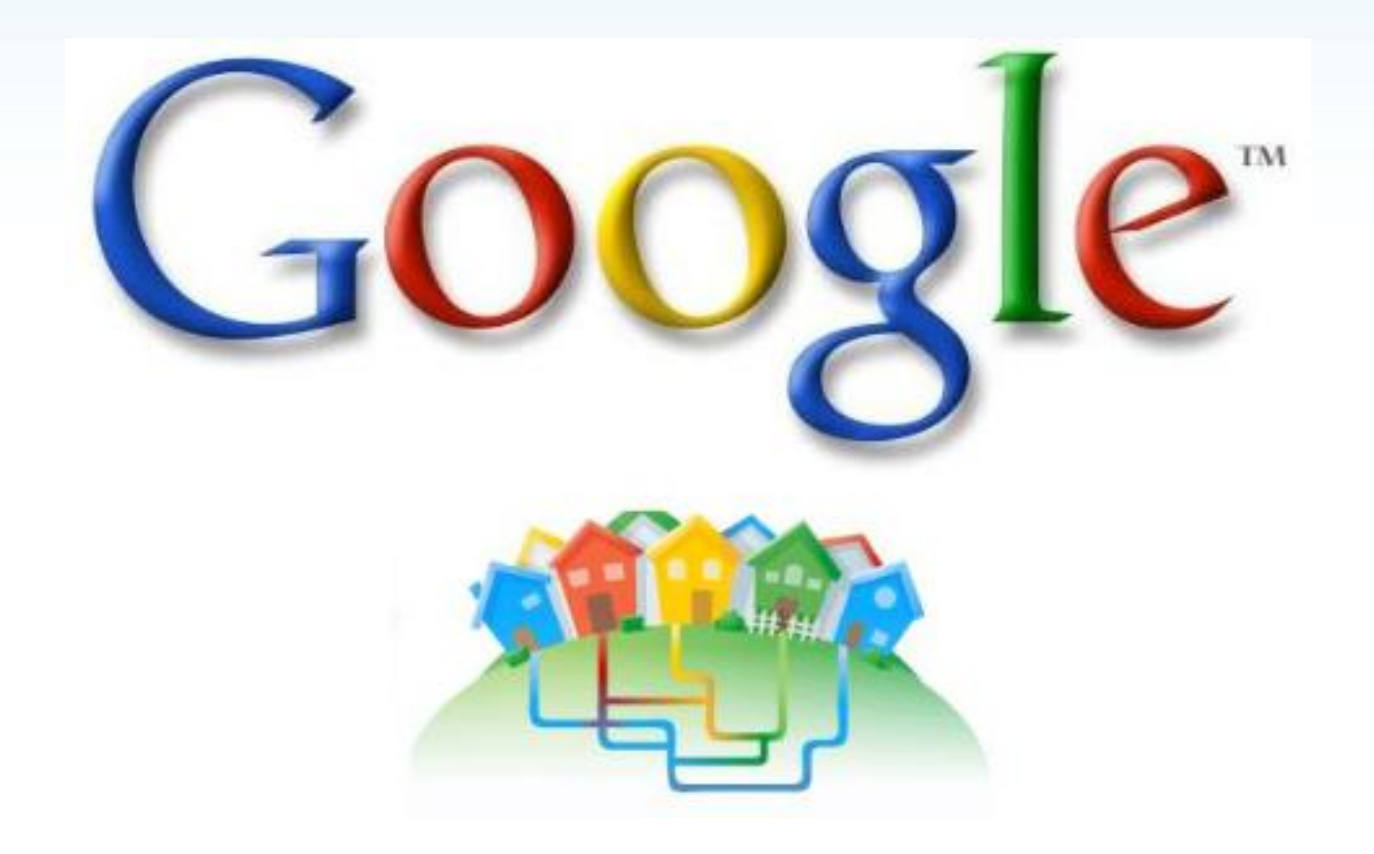

### Яндекс

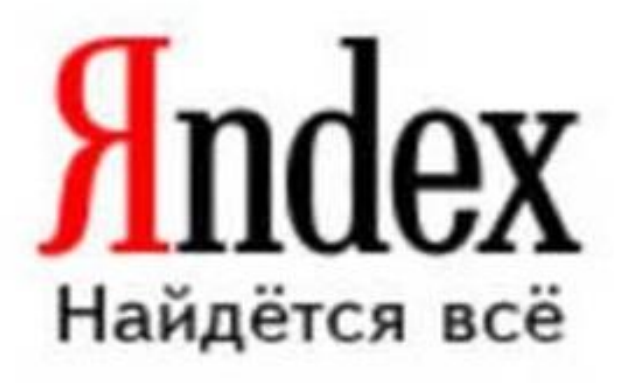

### Нюансы работы в разных поисковых системах

Общие правила для Google и Яндекс:

- 1. Нельзя описывать товар в превосходной степени.
- 2. Нельзя писать слова с ЗАГЛАВНЫХ БУКВ, кроме товарных знаков и аббревиатур.
- 3. Нельзя некорректно сравнивать себя с конкурентами.
- 4. Нельзя использовать многоточия и чрезмерные нули.
- 5. Текст должен соответствовать ключевому слову и общему содержанию страницы, на которую ведёт ссылка.
- 6. Опечатки недопустимы.
- 7. Нельзя использовать служебные части речи в качестве ключевых слов (на, для, от и т.п.).

## Виды контекстной рекламы

- 1. Поисковая контекстная реклама.
- 2. Тематическая контекстная реклама (КМС).
- 3. Ремаркетинг (ретаргетинг).
- 4. Тизерные сети.

# **NETPEAK**

### Поисковая контекстная реклама

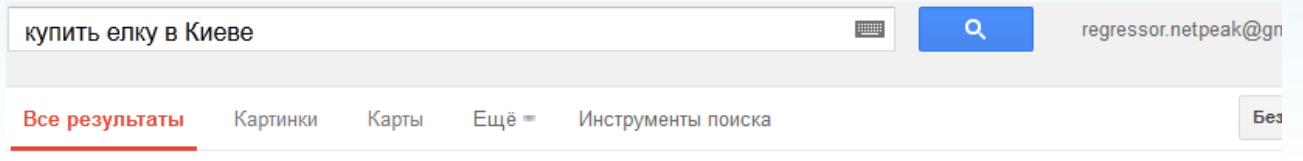

Результатов: примерно 195 000 (0,30 сек.)

Реклама по запросу купить елку в ...  $\odot$ 

#### купить елку в киеве - Елки, Сосны Маленькие и Высокие

www.terrasport.ua/ Новый год Доставка в Любой город Украины » ул. Почайнинская, 28,, метро Контрактовая пл., Киев на карте Фляги - Мультитулы - Термосы - Фонари

#### Хотите купить елку? - elochka.com.ua www.elochka.com.ua/ Искусственные ёлки - долговечны не горят, не сыпятся. Большой выбор

Новогодние Елки для Вас - timestar.com.ua www.timestar.com.ua/ Искусственные елки на любой вкус! Оперативная доставка по Украине

Искусственные елки. Купить искусственную елку в Киеве ... www.ice.dp.ua/ Интернет магазин искусственных елок. У нас Вы можете купить искуственную елку любого размера. Гарантированное качество, доставка по всей ...

Где дешевле купить елку в Киеве - Финансы - bigmir)net finance.bigmir.net/.../9320-Gde-deshevle-kupit--elku-v... 26 дек 2011 - Сколько просят за новогоднюю красавицу на базарах Киева, и где ее можно купить дешевле.

Реклама Ф

Искусственные елки www.shezlong.com.ua/ Продажа искусственных елок с доставкой по Украине. От 65 грн!

#### Елки искусственные

www.elki.org.ua/ Большой ассортимент, доставка по Киеву (044) 274 -77-78

#### Купить искусственную елку

www.xmas.kiev.ua/ Создайте удивительную атмосферу праздника в доме по доступной цене

#### Новогодние елки

www.rushnyk.com.ua/ Для дома и офиса. Отличные цены! Доставка в офис и домой

Голубая ель стриженая: d-shego.uaprom.net/ 100-120 см, 150-170, 200-250 см Лучшее качество. 097-827-47-33

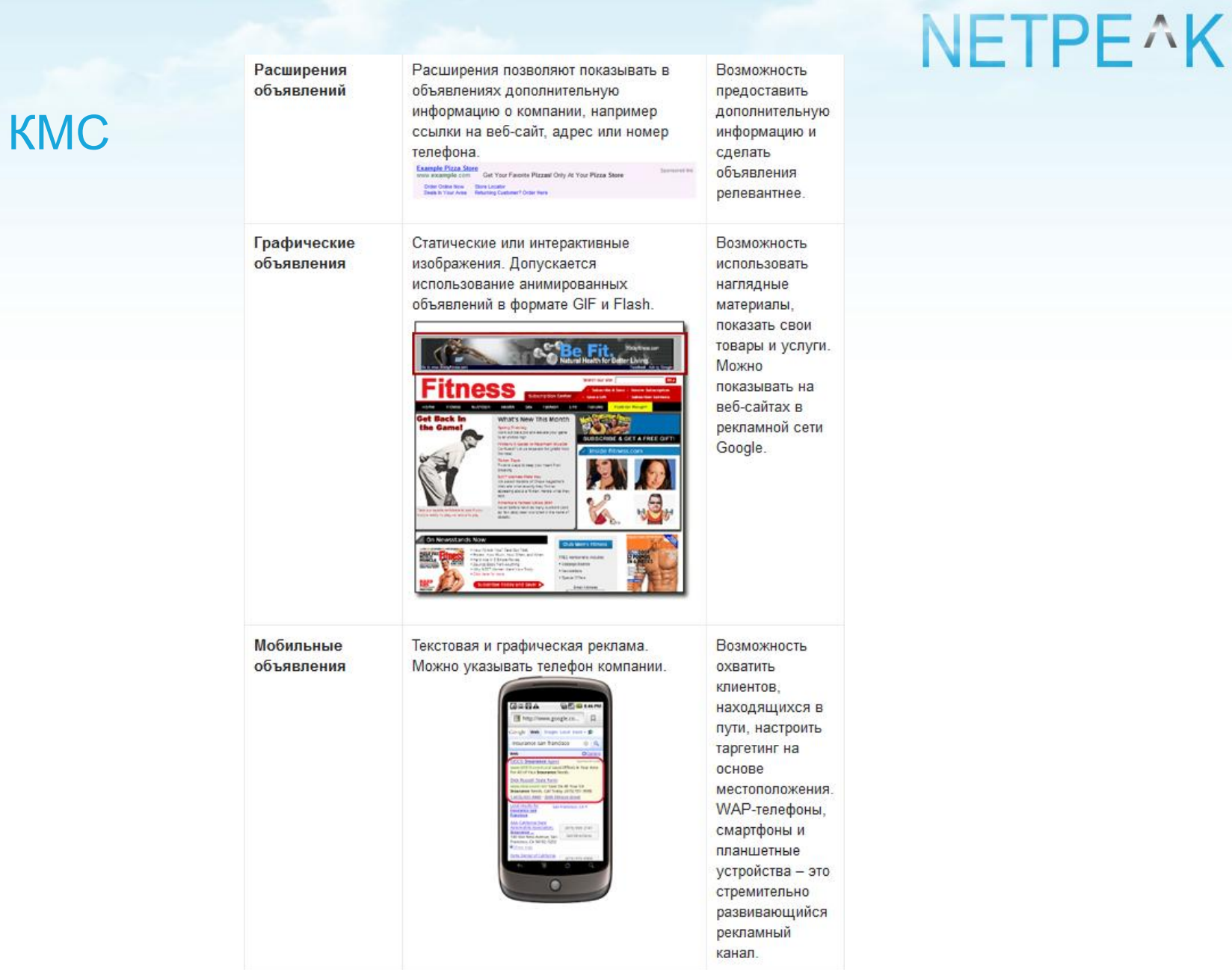

## Бонусы)

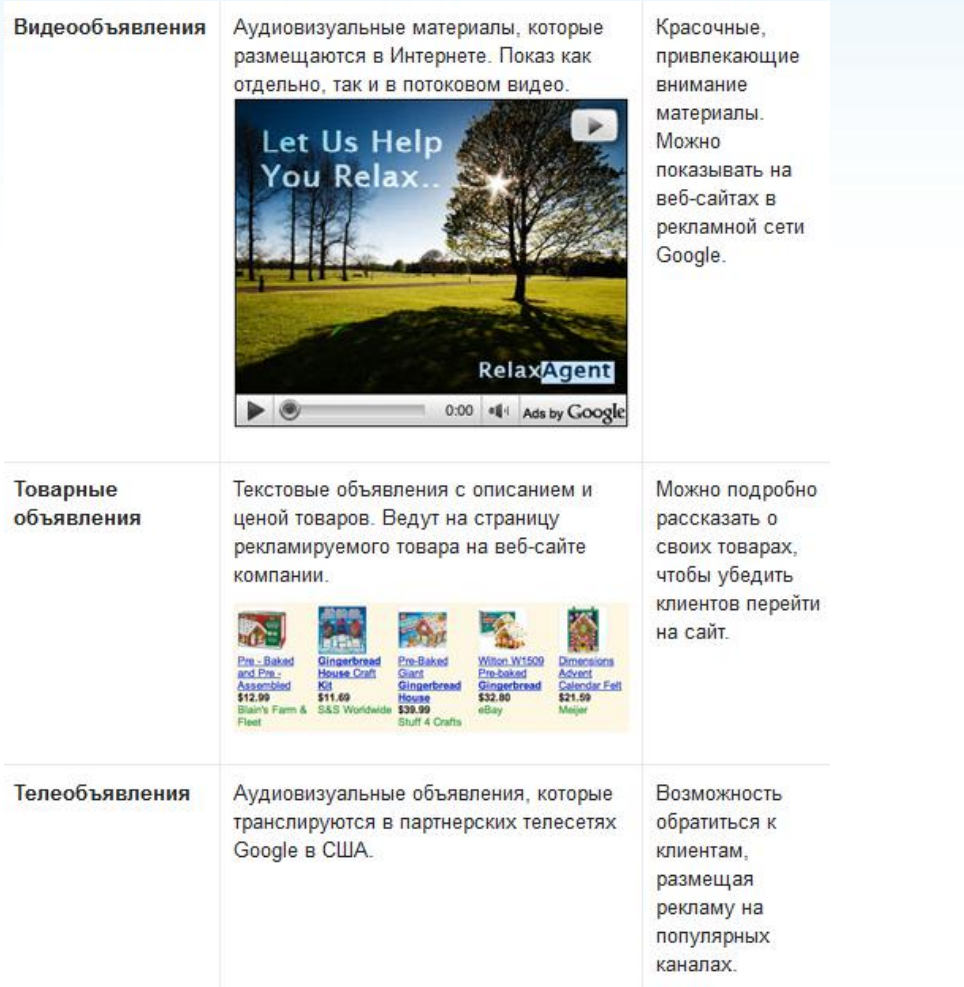

## Ремаркетинг

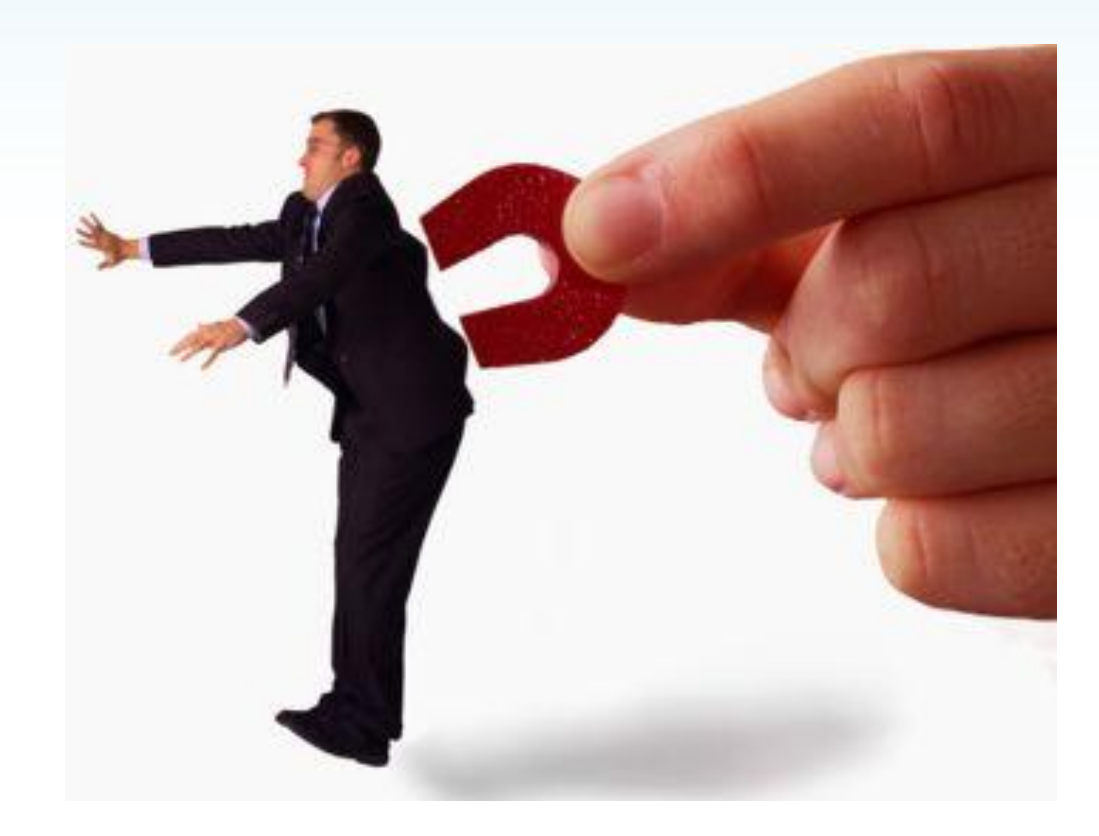

### Тизерные сети

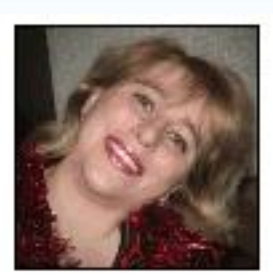

Как убрать второй подбородок в домашних условиях?

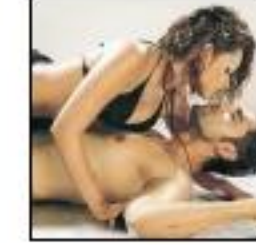

Как сделать **МУЖЧИНУ** ведомым? Фразы, на которые ведется любой мужчина!

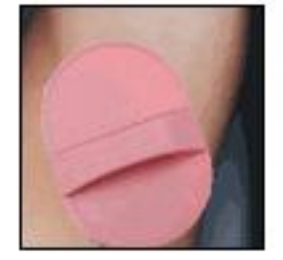

Секунда и волос нет! Результат до 4 недель

Анастасия Заворотнюк рассказал своем бло МОЖНО ОТБЕЛИТЬ зубы ДОМА...

## Настраиваем аккаунт AdWords

Основные ошибки:

- 1. Плохой гео-таргетинг или его отсутствие.
- 2. Круглосуточная рекламная кампания.
- 3. Поиск более дешевой стоимости клика (смена системы контекстной рекламы).
- 4. Выбор самой низкой цены за клик в рамках кампании.
- 5. Некачественные тексты объявлений.
- 6. Отсутствие аналитики конверсий.
- 7. Слишком мало ключевых слов.

## Анализируем все!!!

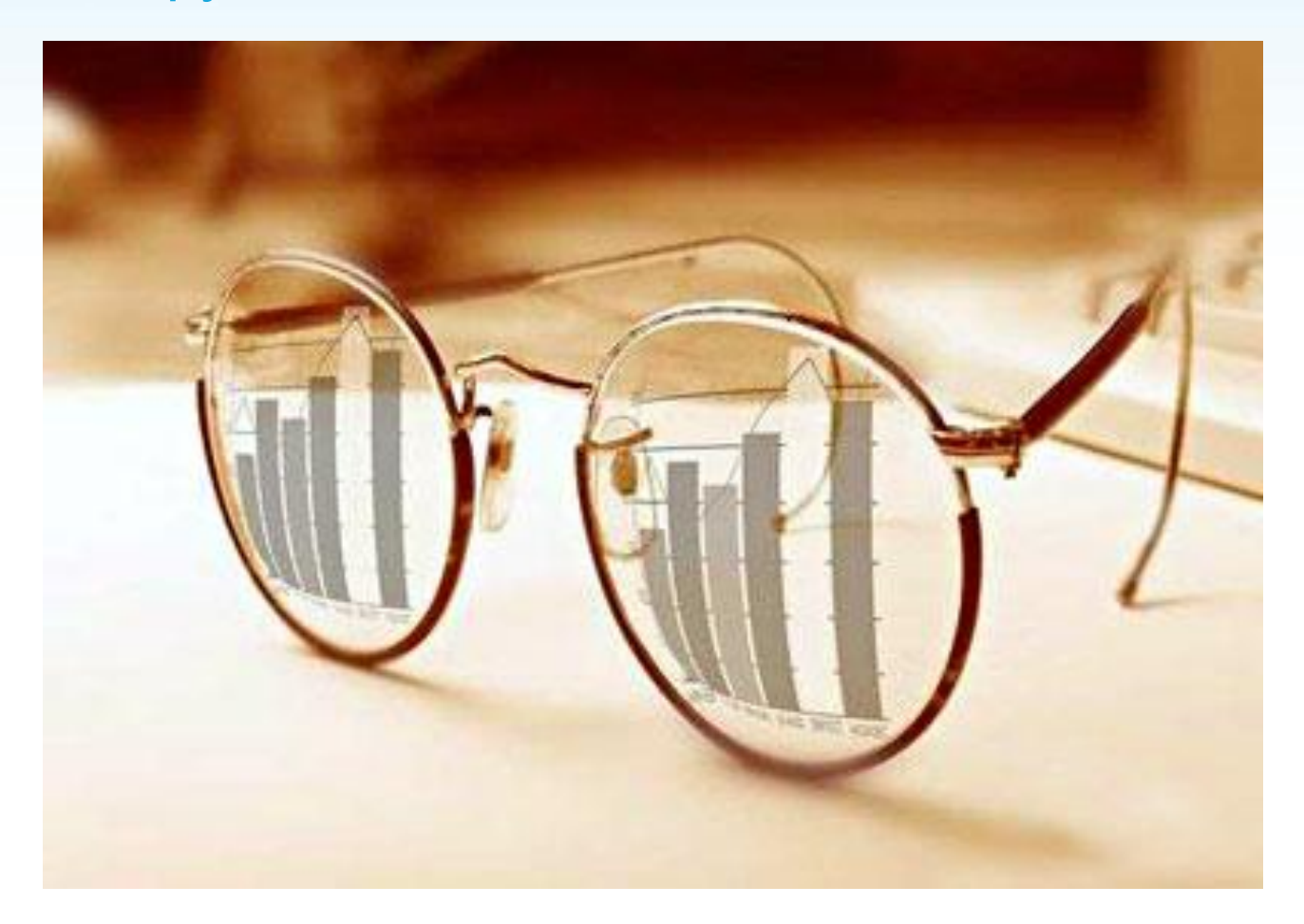

## Лепим идеал)

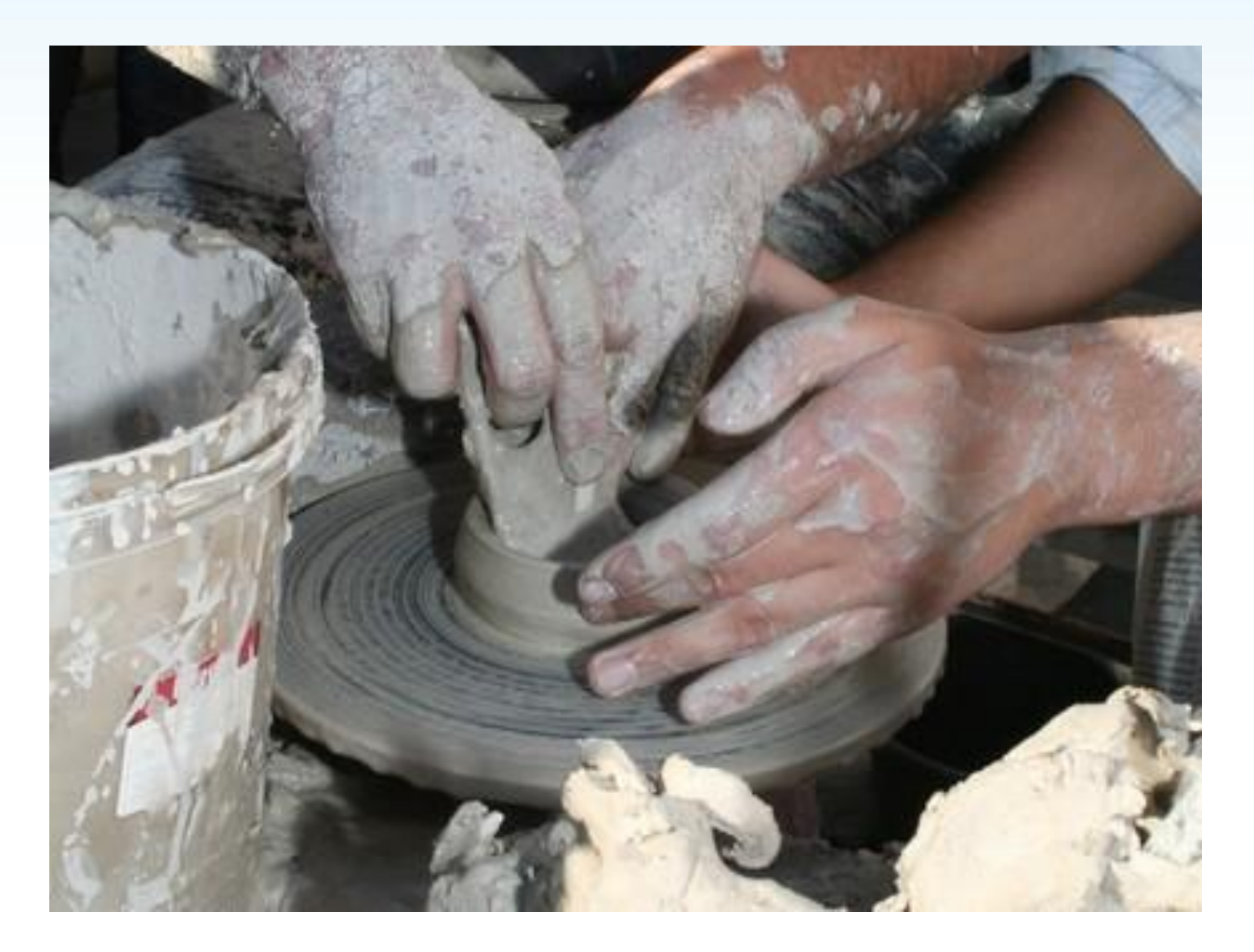

## Пишем продающие объявления

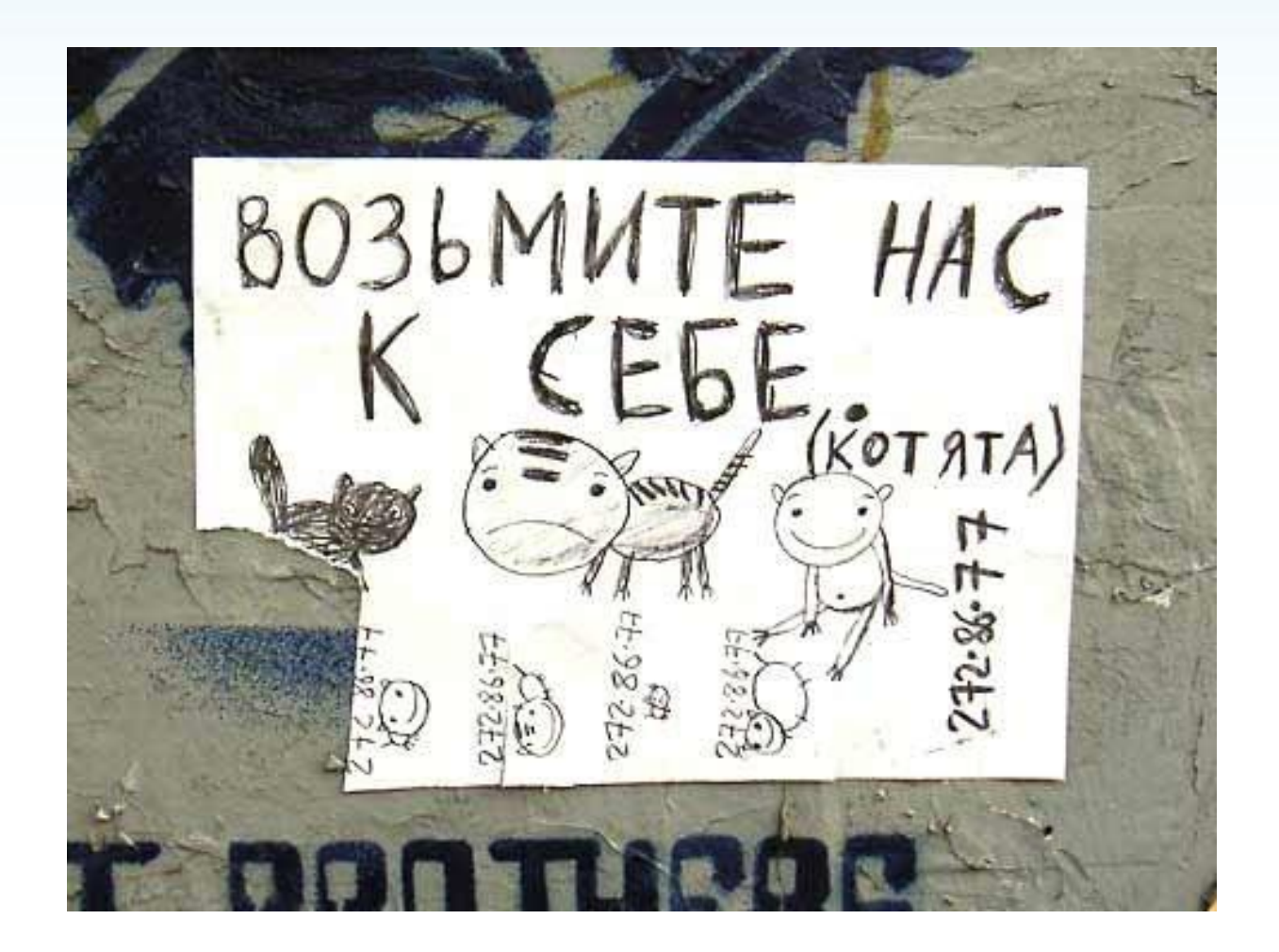

### Пишем понятно

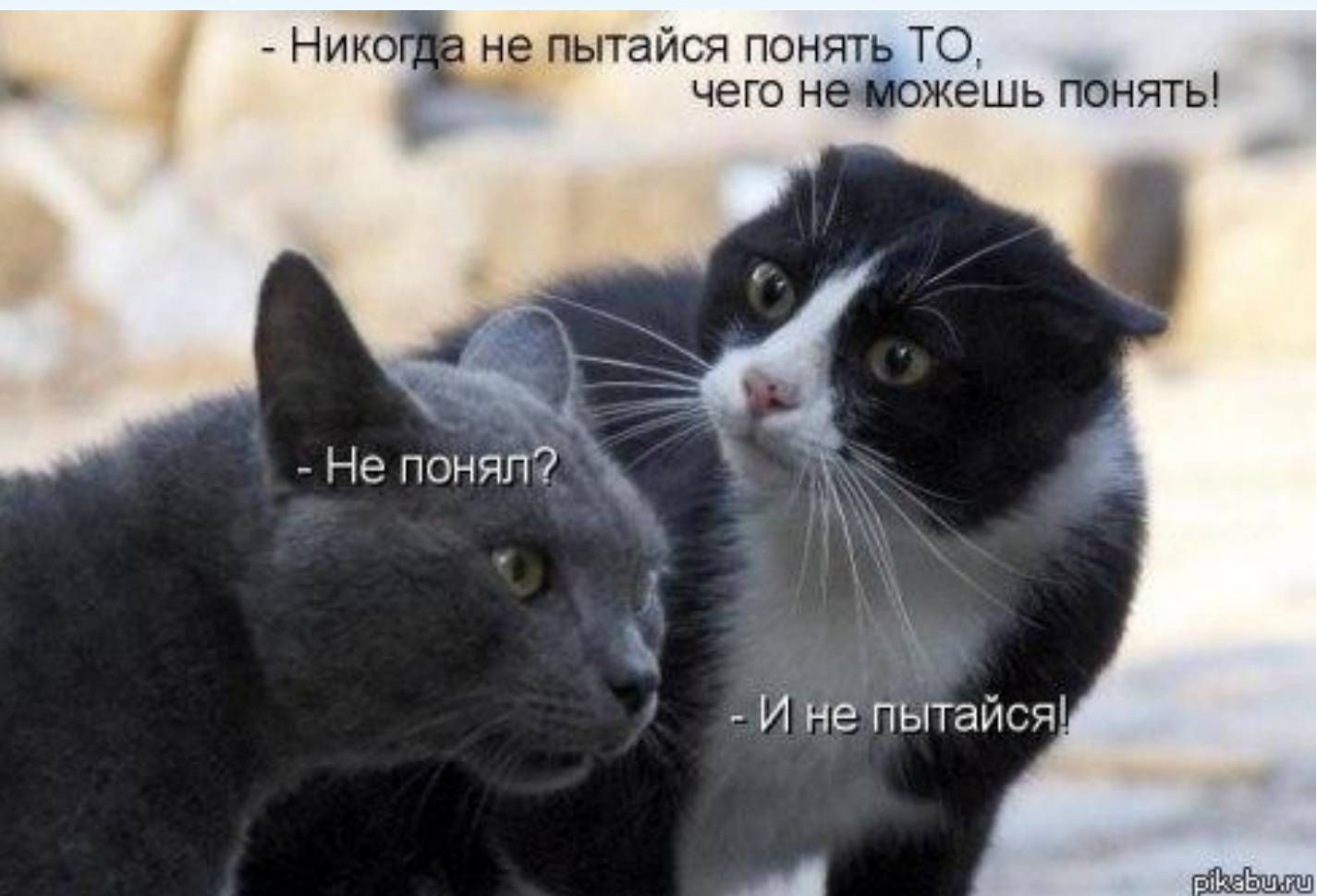

### Отвечаем на вопросы

- 1. Что предлагается?
- 2. Кому это необходимо?
- 3. Зачем это нужно потенциальному клиенту?

# **NETPEAK**

## Несколько рекомендаций

- 1. Не стоит применять чересчур крикливые слоганы.
- 2. Говорить больше о потребностях рынка, ведь это потребности вашей ЦА.
- 3. Всего не учесть) Тестируйте. 2-3 объявления с похожими текстами не повредят.
- 4. Объявление не должно содержать ошибки.
- 5. Раскрываем суть рекламной информации.
- 6. Не ленимся и периодически меняем текст объявления, пока оно не приелось пользователю.
- 7. Описываем не столько товар, сколько выгоду от его приобретения.
- 8. Экспериментируем)
- 9. Указываем цену.
- 10. Оставляем призыв к действию.

## Еще 2 слова о показах объявлений…

Используйте особое расписание показов объявлений в кампании .

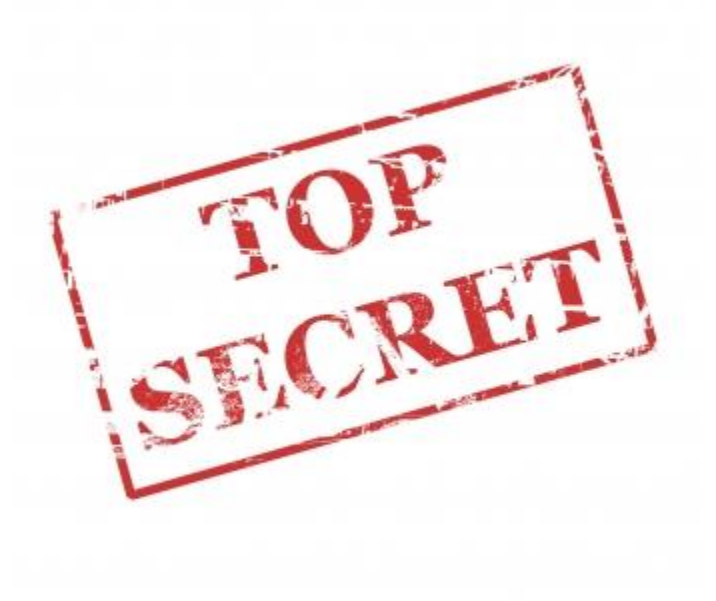

## Ассоциативные конверсии...

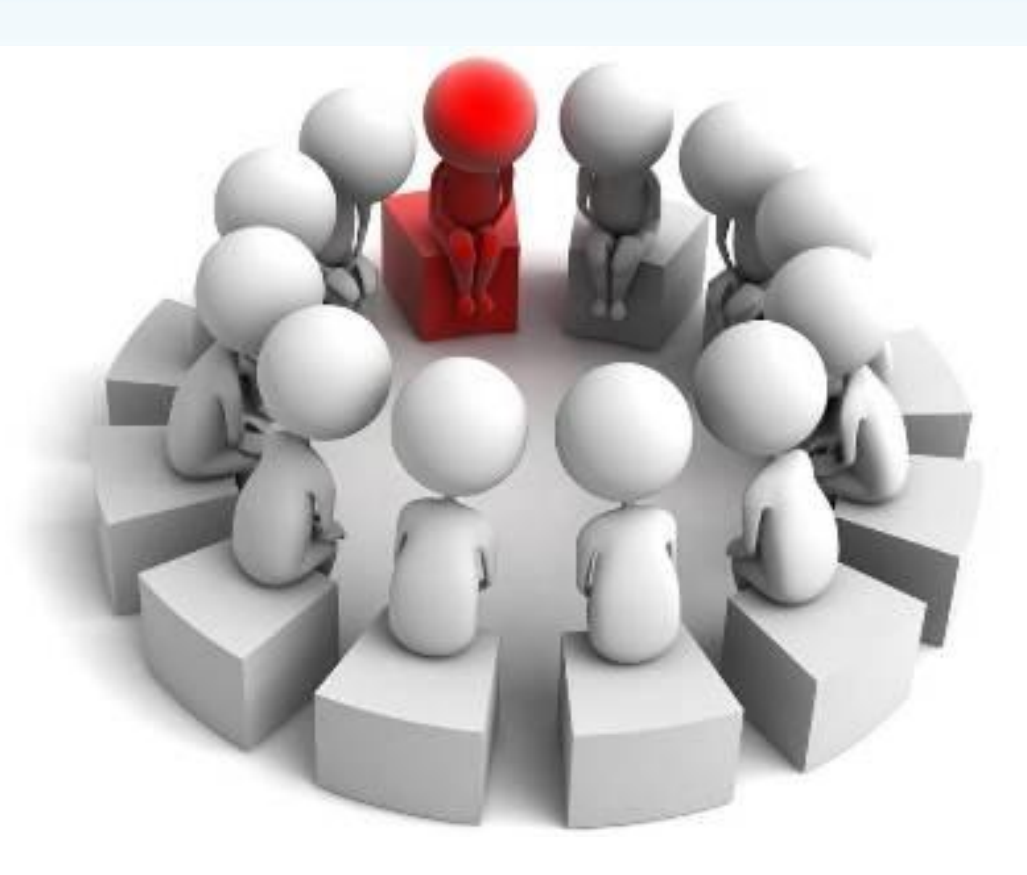

## Ассоциативные конверсии – это хорошо

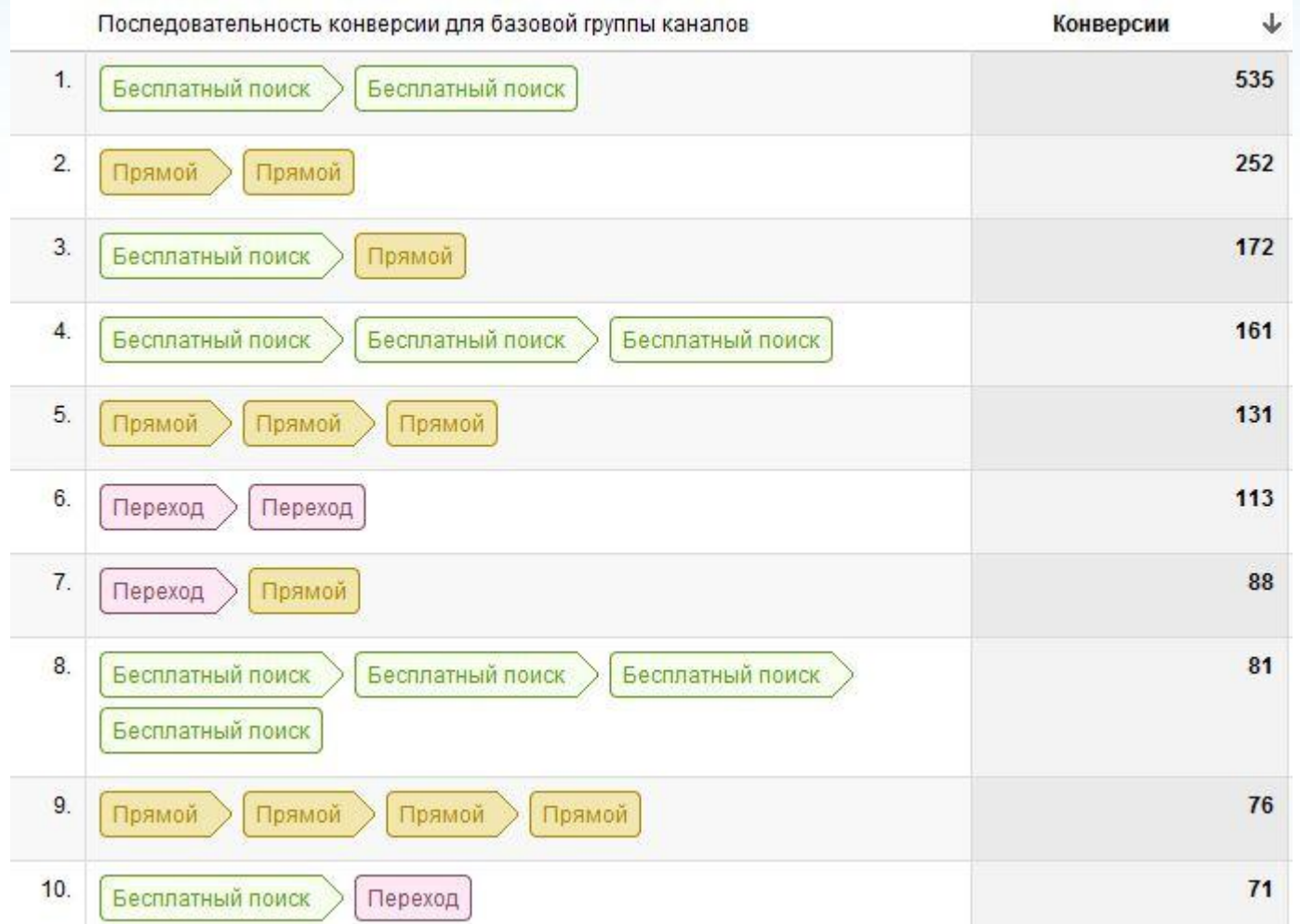

## **NETPE^K** Ассоциативные конверсии – это хорошо 2 Роль контекстной рекламы.

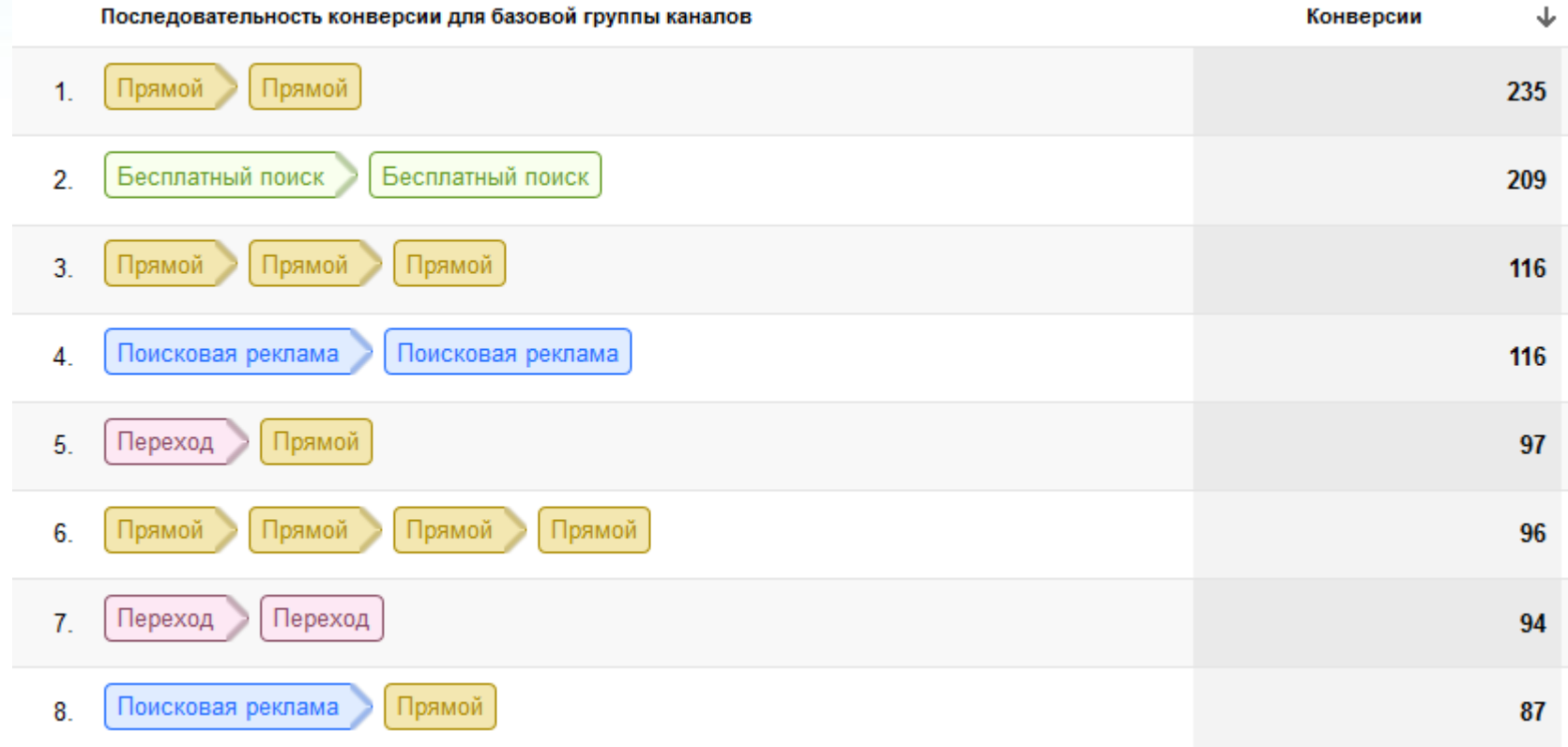

### Баннерные сети

Украинская баннерная сеть, Admixer, Banner.ua, BigBN и многие другие…

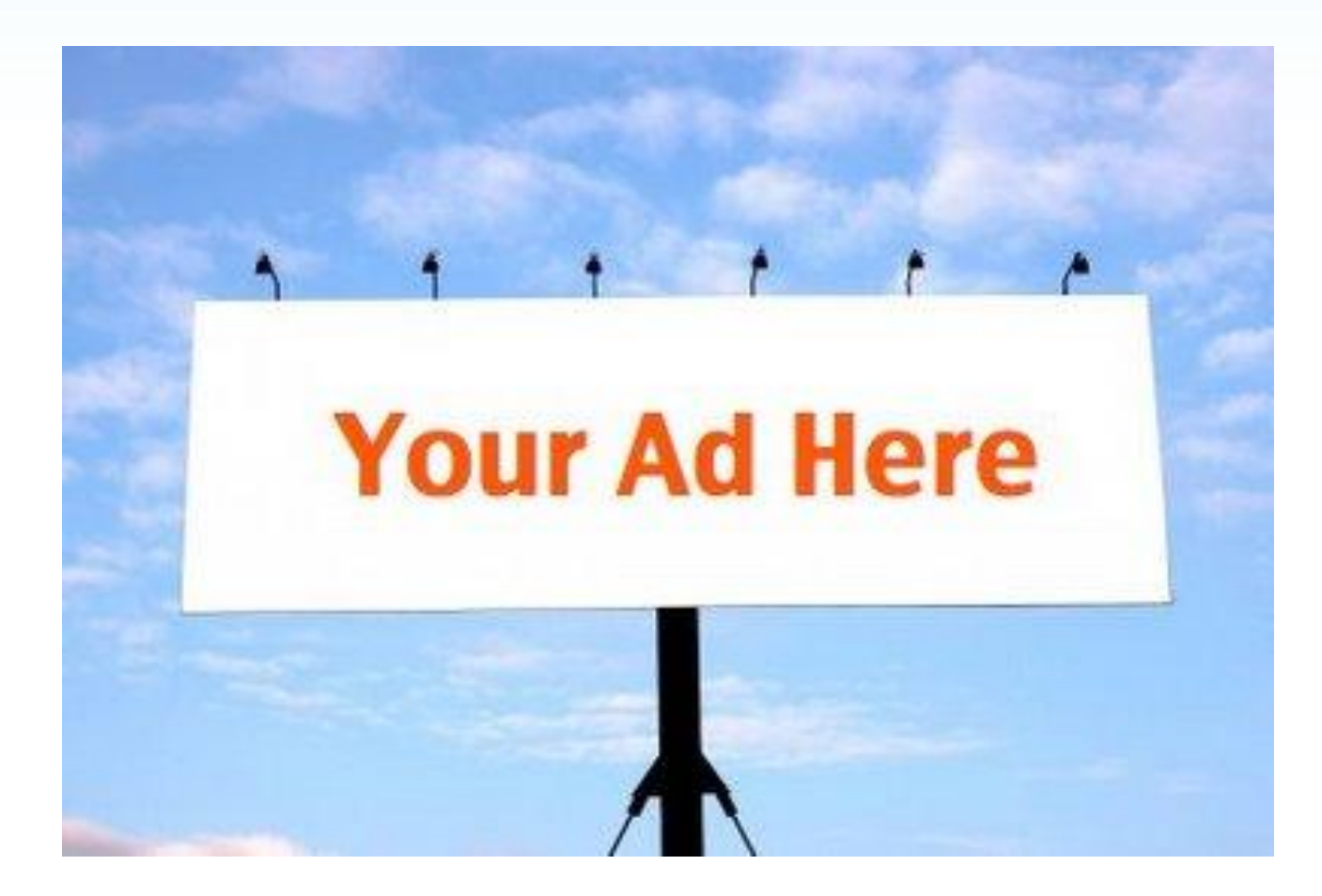

## Охват

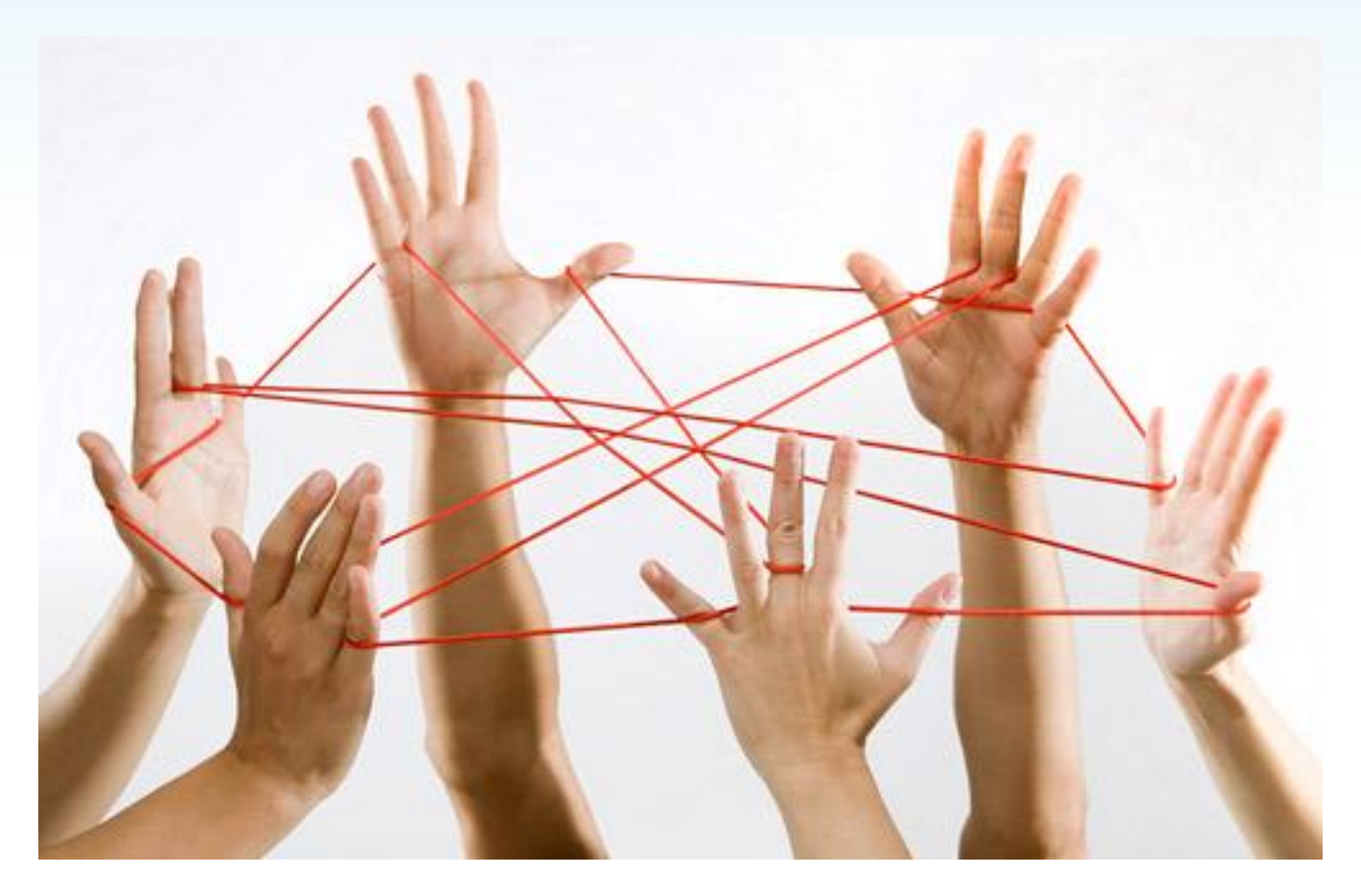

## Таргетинг

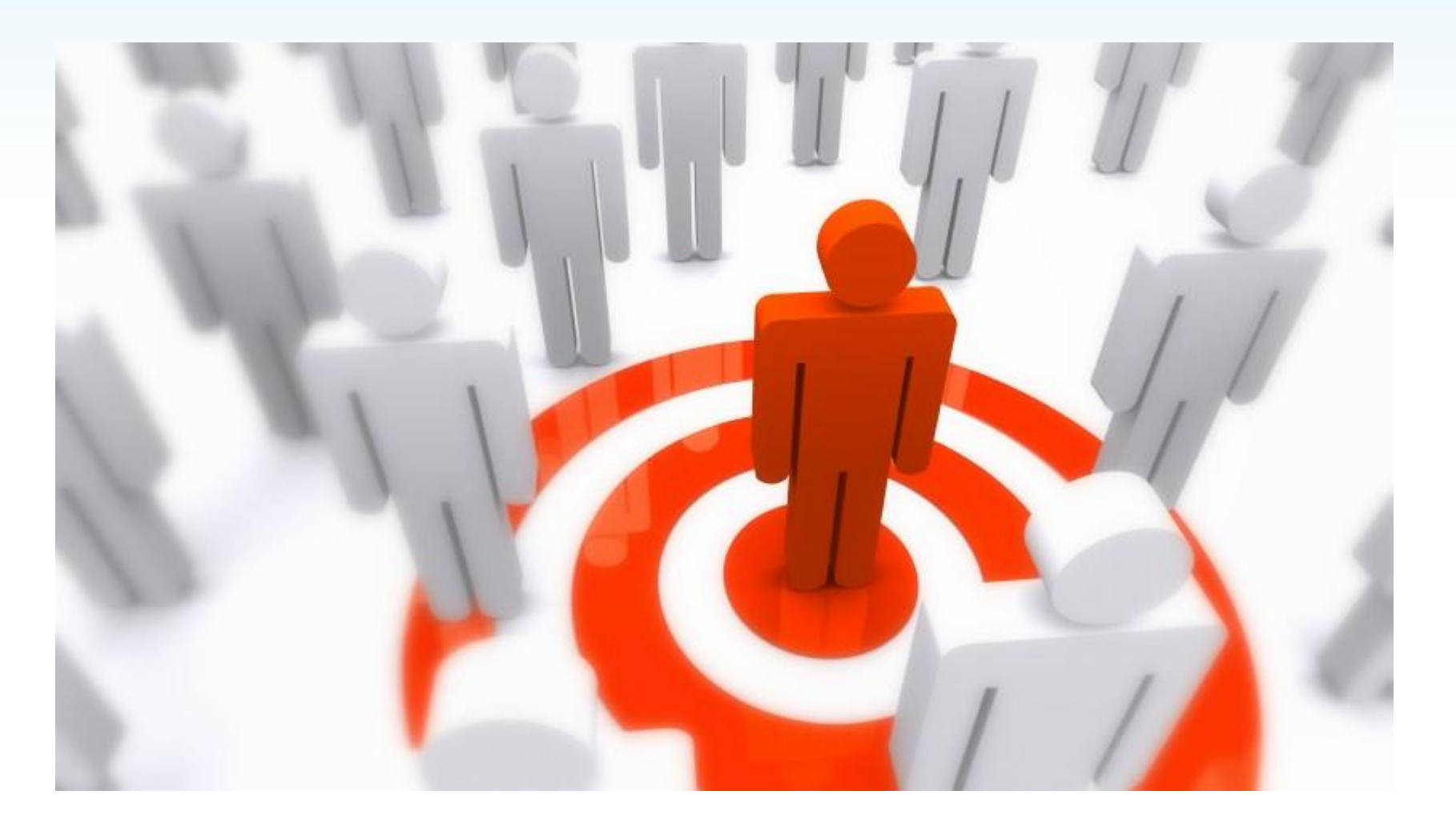

## Вкусняшки)

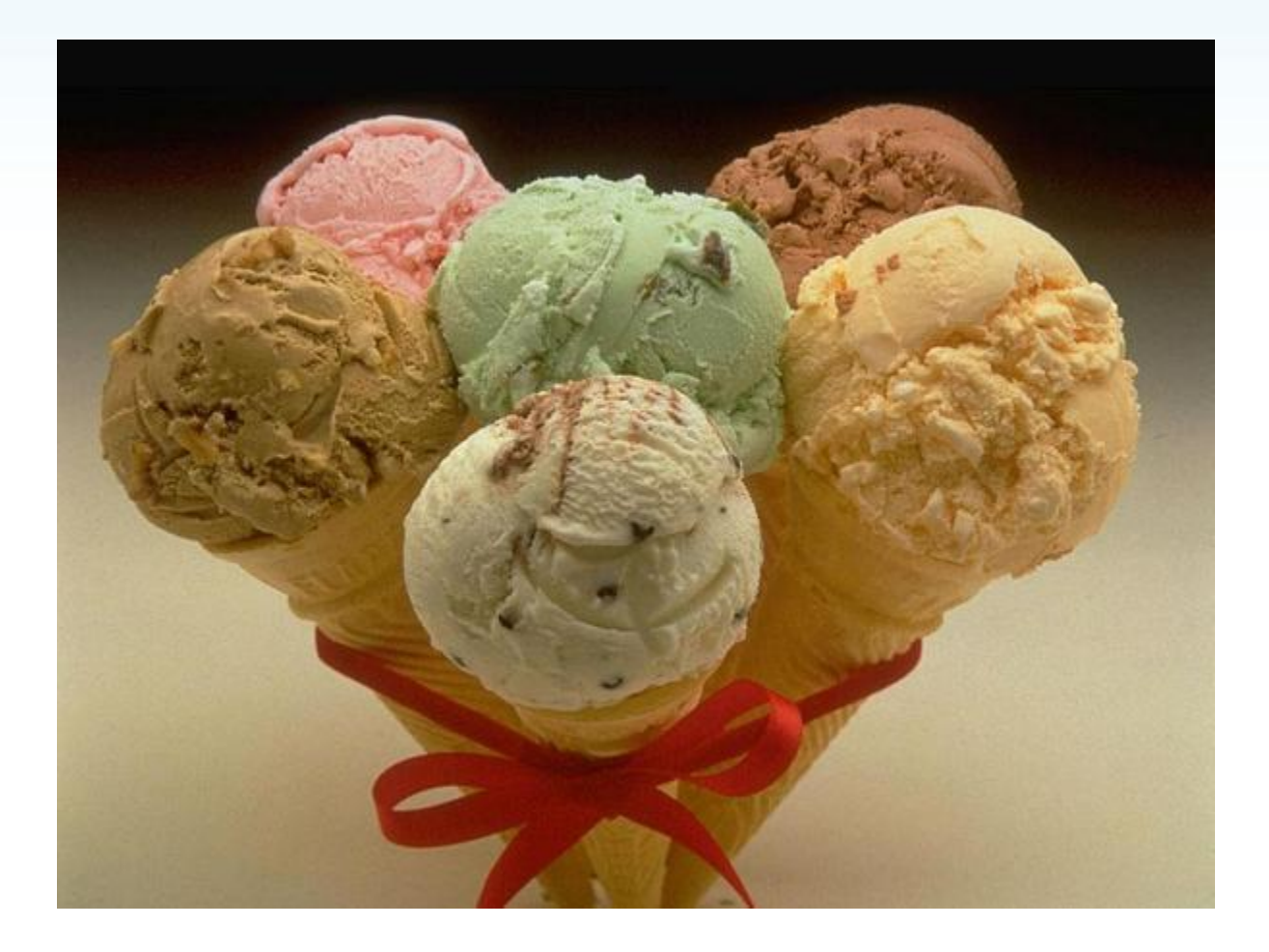

## Прайс-агрегаторы

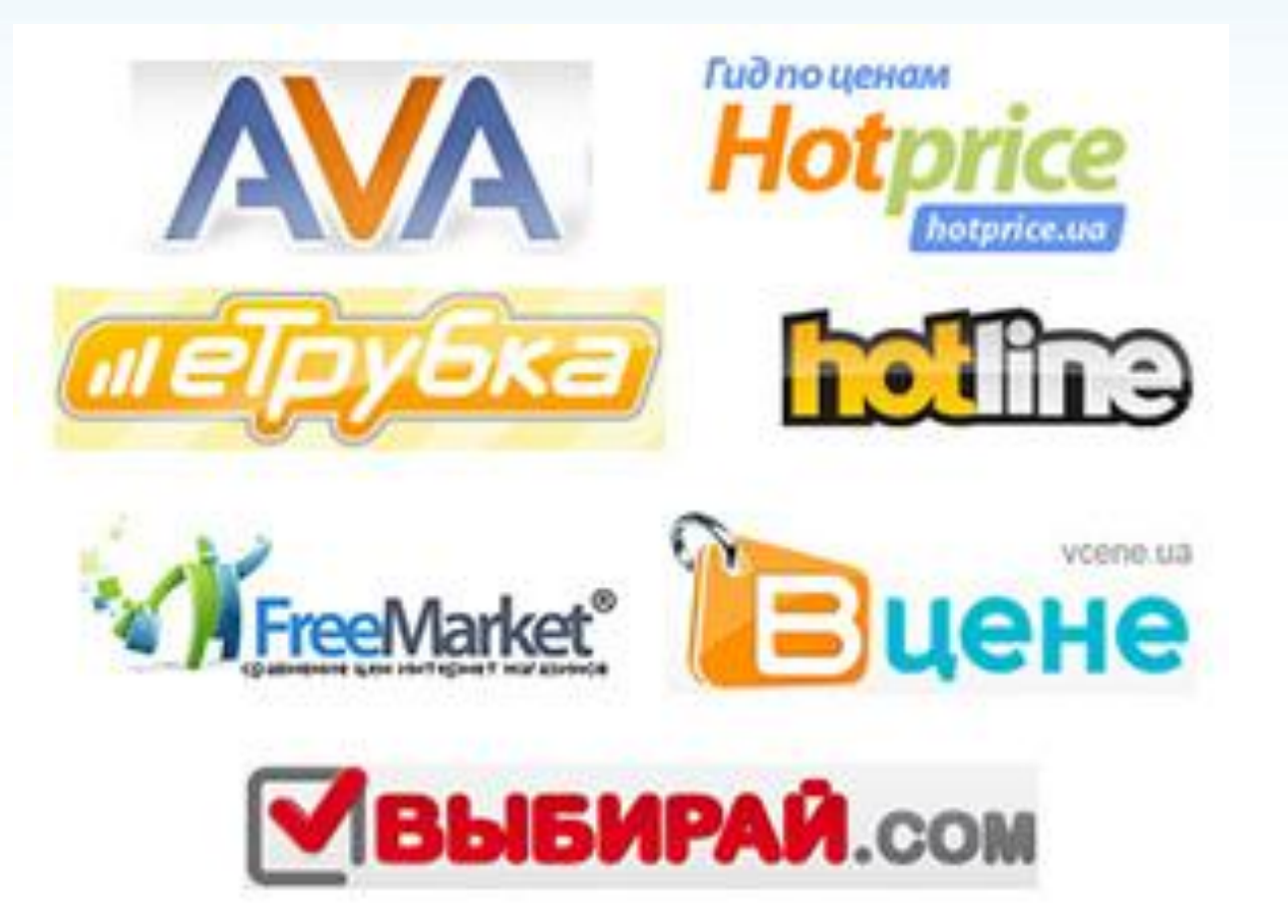

## Так же помним и об

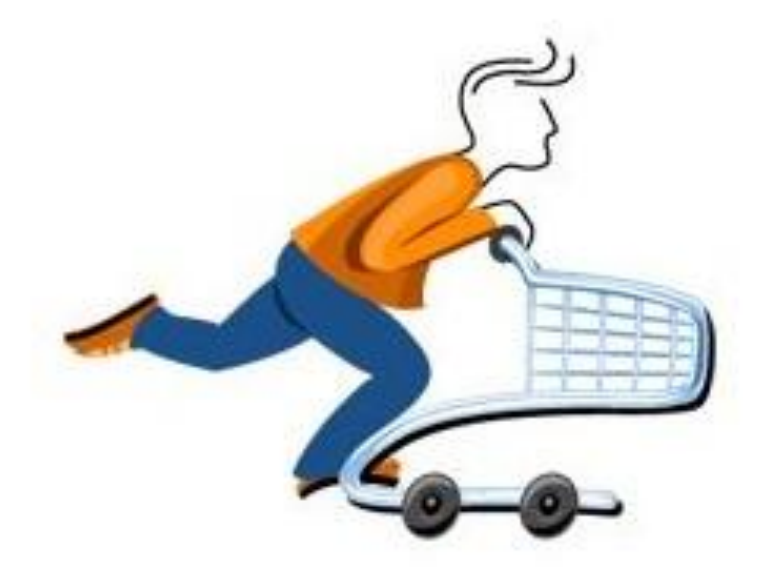

# Яндекс маркет

## Для начала подумаем об офф-лайн составляющей...

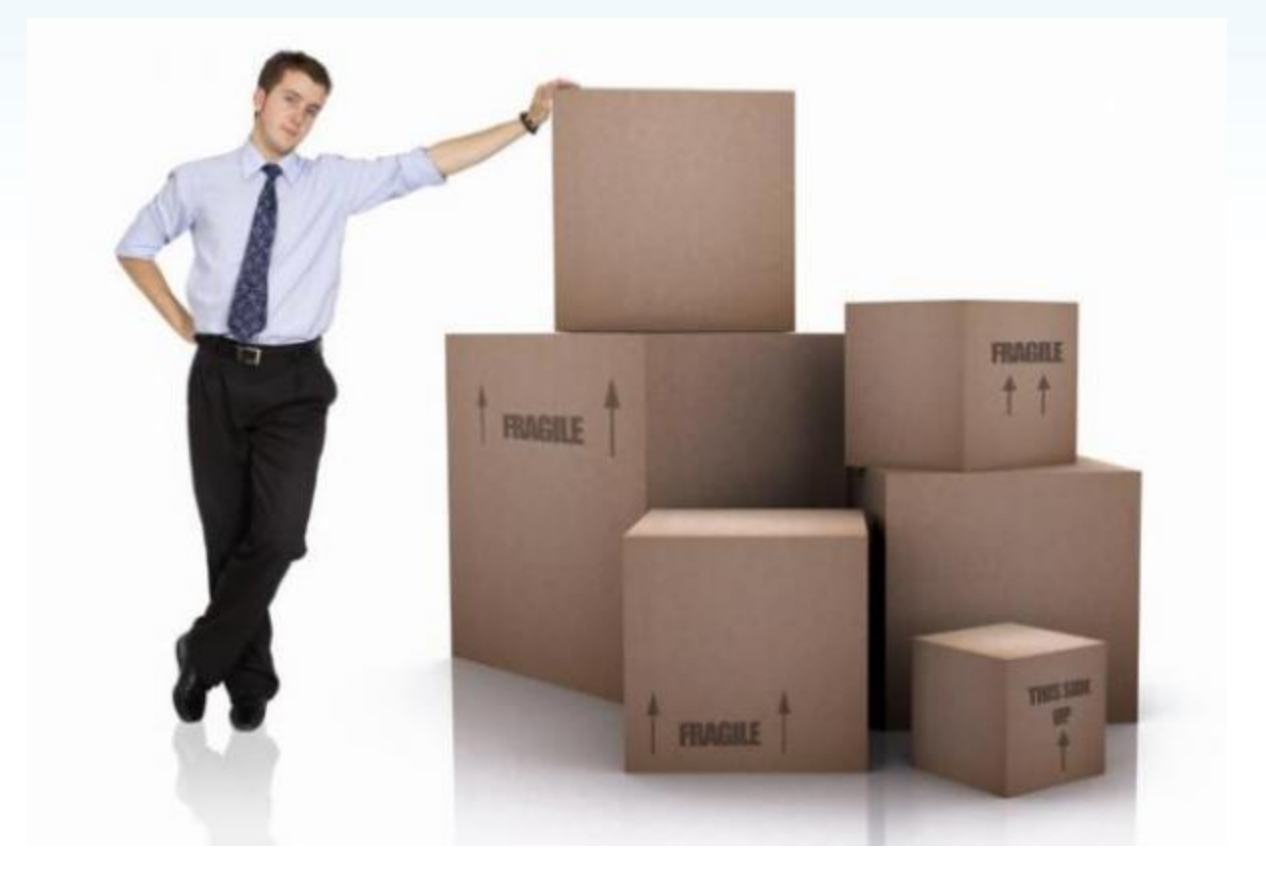

### Потом – о сайте

Для ежедневной выгрузки прайса нам понадобиться обновляемый файл формата \*.xml (или схожих, что используются реже).

> $-<$ items $>$  $<$ item $>$ <name>Chair</name> <price>\$53</price>  $<$ /item>  $<$ item $>$ <name>Table Lamp</name>  $<$ price> $$10$ </price>  $<$ /item>  $<$ item $>$ <name>Table</name> <price>\$35</price>  $<$ /item>  $<$ item $>$ <name>Pen Holder</name> <price>\$5</price>  $<$ /item>  $<$ /items>

## Подробней о ремаркетинге

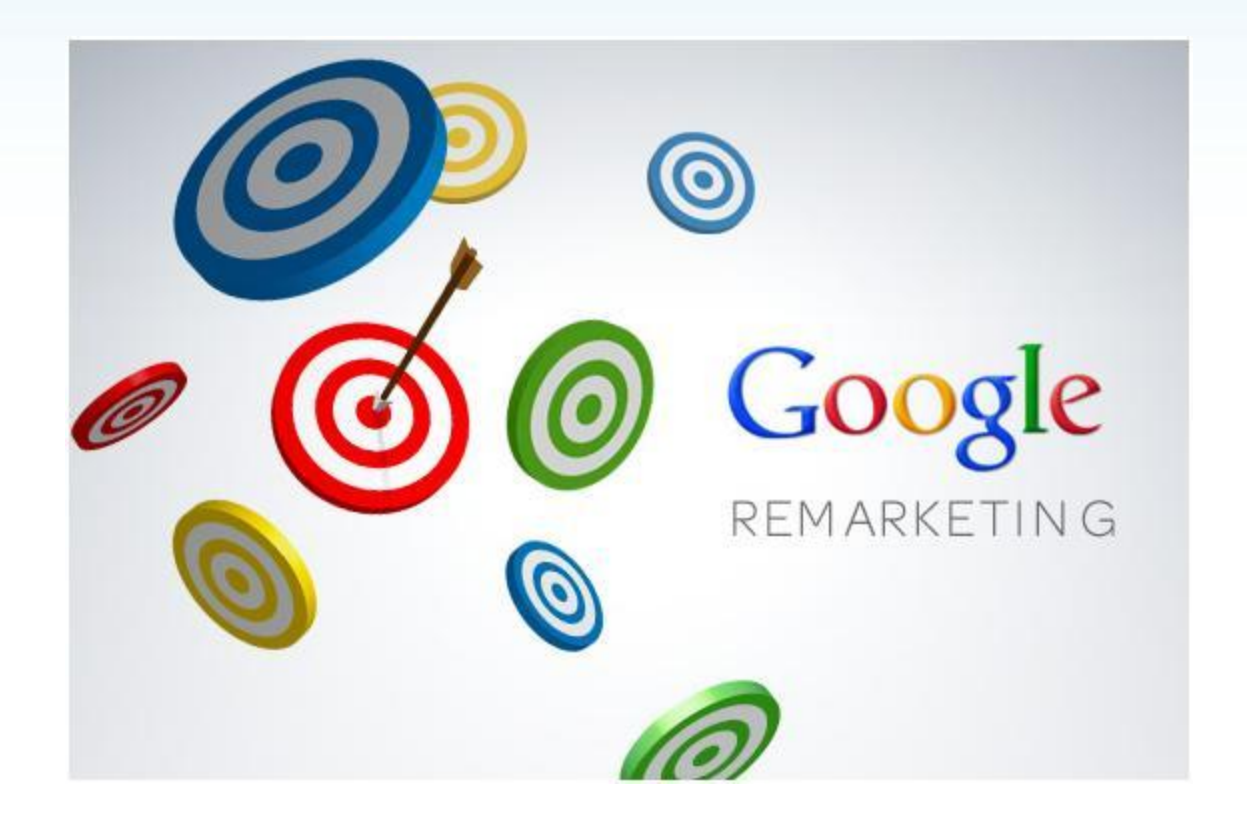

## Важно. Для отслеживания ремаркетинга - правьте код **Google Analytics**

**NETPE^K** 

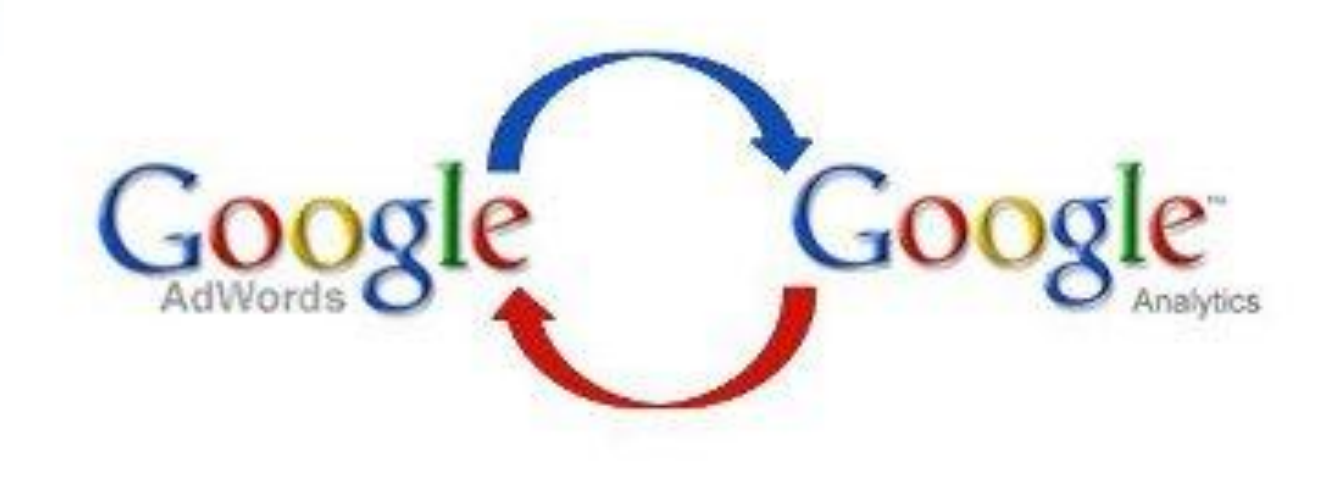

## Подробней о ретаргетинге

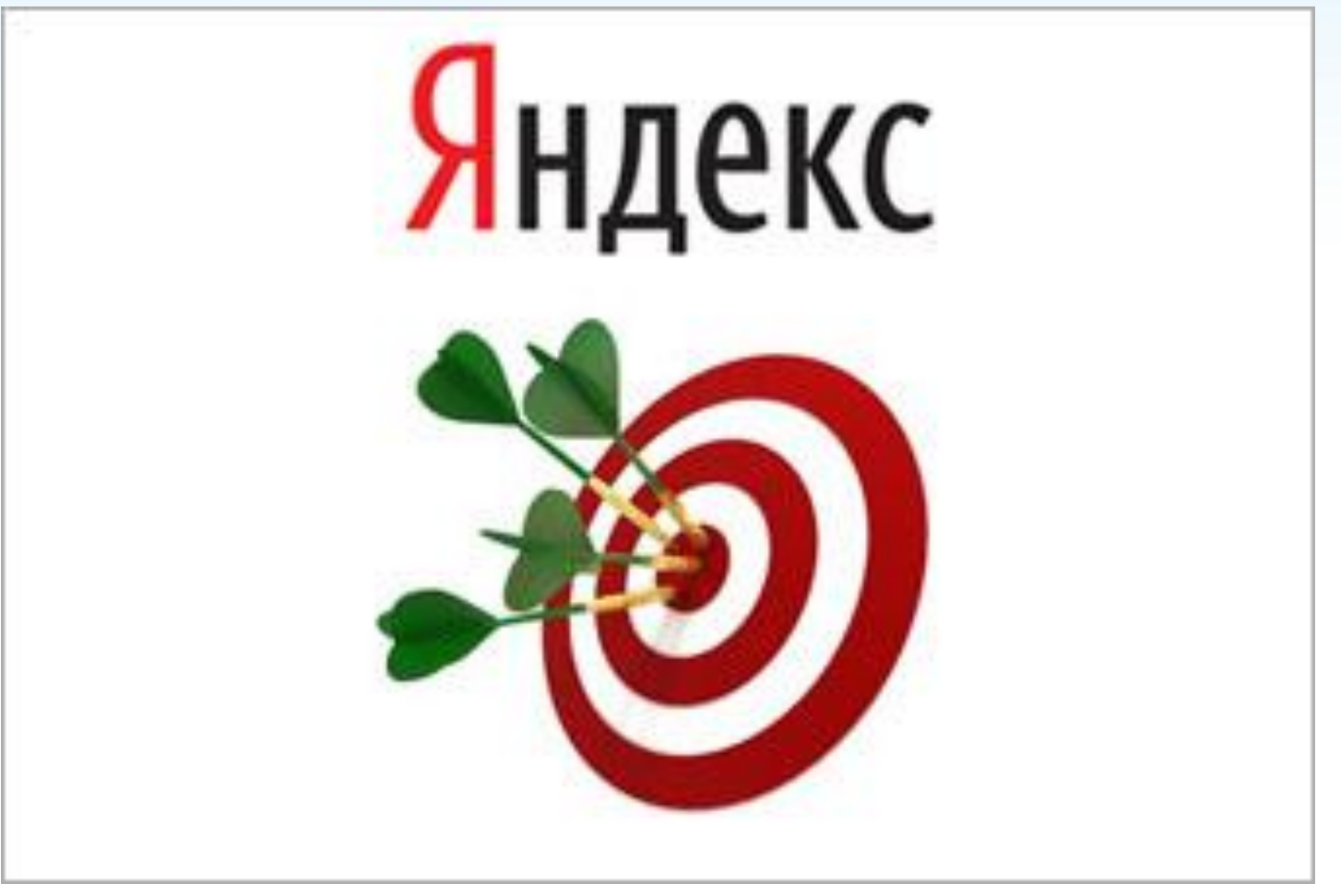

### Главное отличие

Сервис

Раздел сервиса Яндекс. Маркет Телевизоры, домашние кинотеатры, DVD и Blu-ray плееры Аудиотехника Фото и видео Компьютерная техника Ноутбуки и планшеты Сотовые телефоны и гарнитура Крупная бытовая техника для кухни Мелкая бытовая техника для кухни Бытовая техника для дома и индивидуального ухода Сантехника строительство и ремонт Климатическое оборудование Женская одежда и обувь Мужская одежда и обувь Детская одежда и обувь Детские товары Спортивные товары Авто аксессуары, аудио-видео, навигация Авто шины, диски Женская одежда и обувь Мужская одежда и обувь Детская одежда и обувь Яндекс. Авто Эконом класс Средний класс Премиум класс Внедорожники Яндекс. Недвижимость Покупка Аренда Яндекс. Новости раздел Котировки Яндекс. Услуги Кредитование

### Выбор стратегии

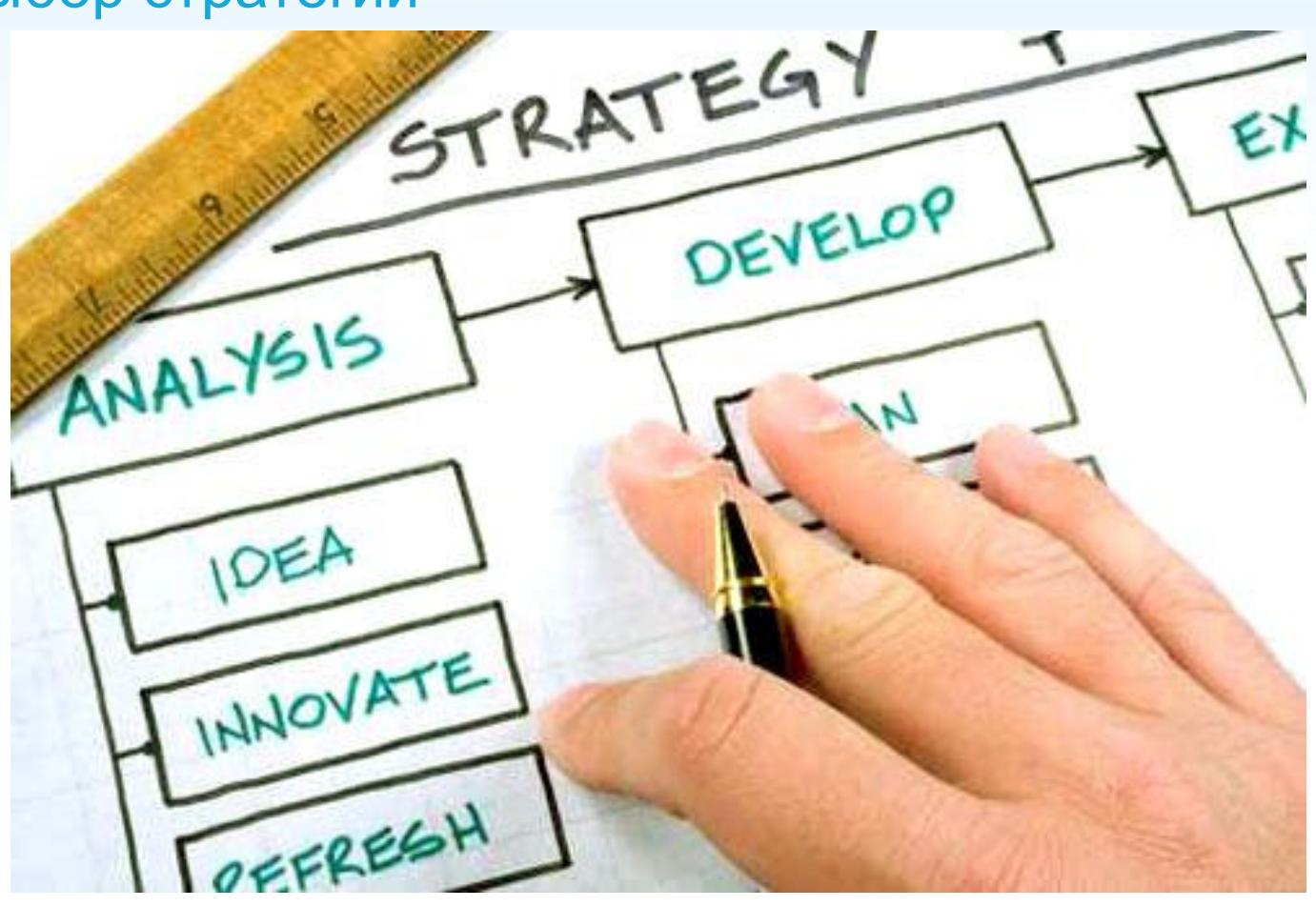

# **NETPEAK**

## Определение и настройка целей

### **1. Собираем email:**

Отслеживаем подписку на рассылку. Отслеживаем регистрации посетителей.

### **2. Измеряем количество покупателей (воронка продаж):**

(Шаг 1) Отслеживаем количество пользователей которые перешли в корзину.

(Шаг 2) Отслеживаем пользователей которые перешли на след. шаг: заполнение личных данных.

(Шаг 3) Отслеживаем пользователей которые перешли на след. шаг: заполнение данных о доставке.

(Шаг 4) Отслеживаем пользователей которые отправили заявку.

### *Шагов может быть больше.*

### **3. Измеряем количество заинтересованных пользователей:**

Отслеживаем количество отправленных товаров в корзину.

#### **4. Измеряем количество горячих пользователей:**

Отслеживаем пользователей которые перешли на след. шаг после просмотра корзины - заполнение личных данных.

#### **5. С помощью электронной коммерции отслеживаем транзакции, доход, продажи и другие параметры.**

Это даст нам возможность делать прогнозы в денежном эквиваленте.

#### **6. Измеряем проходимость воронки.**

Этот параметр позволяет оценить простоту оформления заказа. Чем выше этот показатель, тем выше эффективность интернетмагазина.

### **7. Дополнительные цели:**

Отслеживание кнопки "перезвонить мне".

Отслеживание обращений в онлайн чат.

Отслеживание формы связи на странице контактов.

Отслеживание всех форм заказов.

Кейс по контекстной рекламе в Google AdWords Тематика «Доставка грузов»

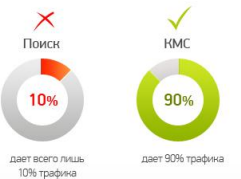

Для ведения контекстной рекламы была выбрана Контекстно-медийная сеть (КМС)

# **NETPE^K**

## Несколько кейсов

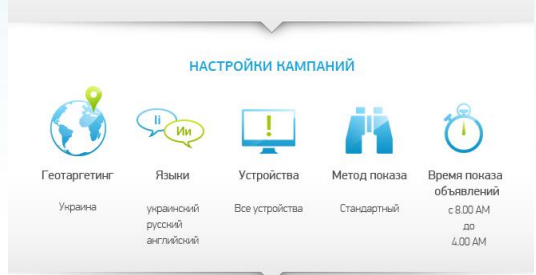

#### НАСТРОЙКИ ТАРГЕТИНГА ДЛЯ КАМПАНИЙ

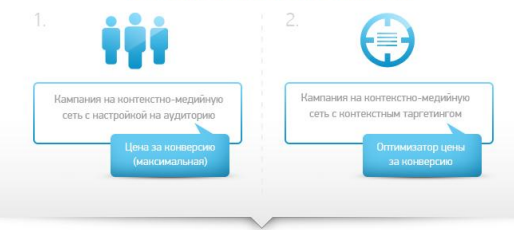

**ИТОГИ** 

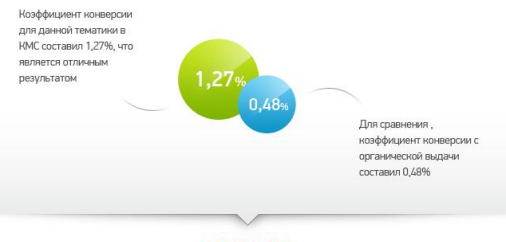

#### **РЕЗУЛЬТАТ**

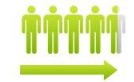

В результате ведения рекламной кампании коэффициент конверсии вырос в 3 раза, что позволило существенно повысить заказы с веб-сайта клиента

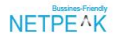

Кейс по контекстной рекламе в Google AdWords Тематика «Официальная интернет-работа»

#### ЦЕЛЬ И УСЛОВИЯ

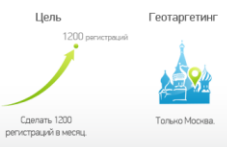

НАХОЖДЕНИЕ НАИБОЛЕЕ ЭФФЕКТИВНОГО ИСТОЧНИКА КОНВЕРСИЙ

# **NETPE^K**

## Несколько кейсов 2

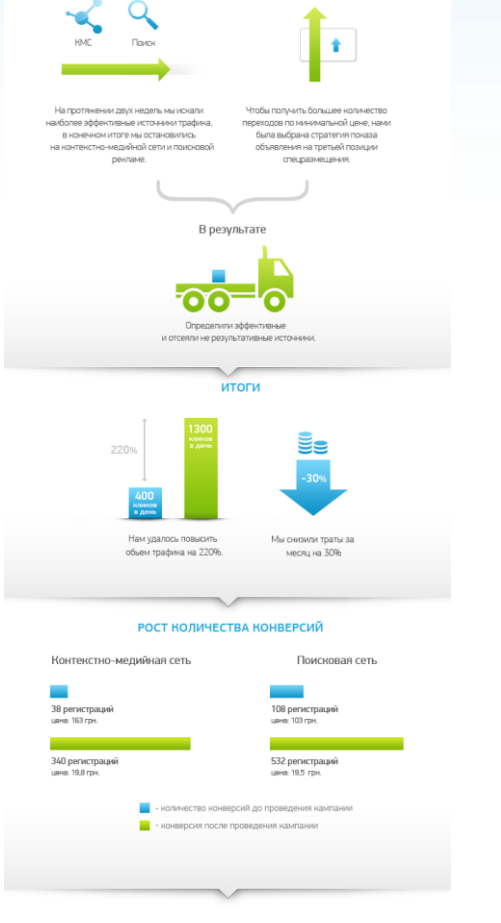

#### **РЕЗУЛЬТАТЫ**

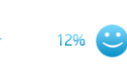

Снизился показатель Коэффициент нанверсий отназов на 1296. .<br>ПОВЫСИЛСЯ ВСЕГО НА 1,66% в то

Цена клина снизилась на 77%.

 $-77%$ 

время нак количество регистраций на сайте повысилось на 230%

### Всем спасибо)))

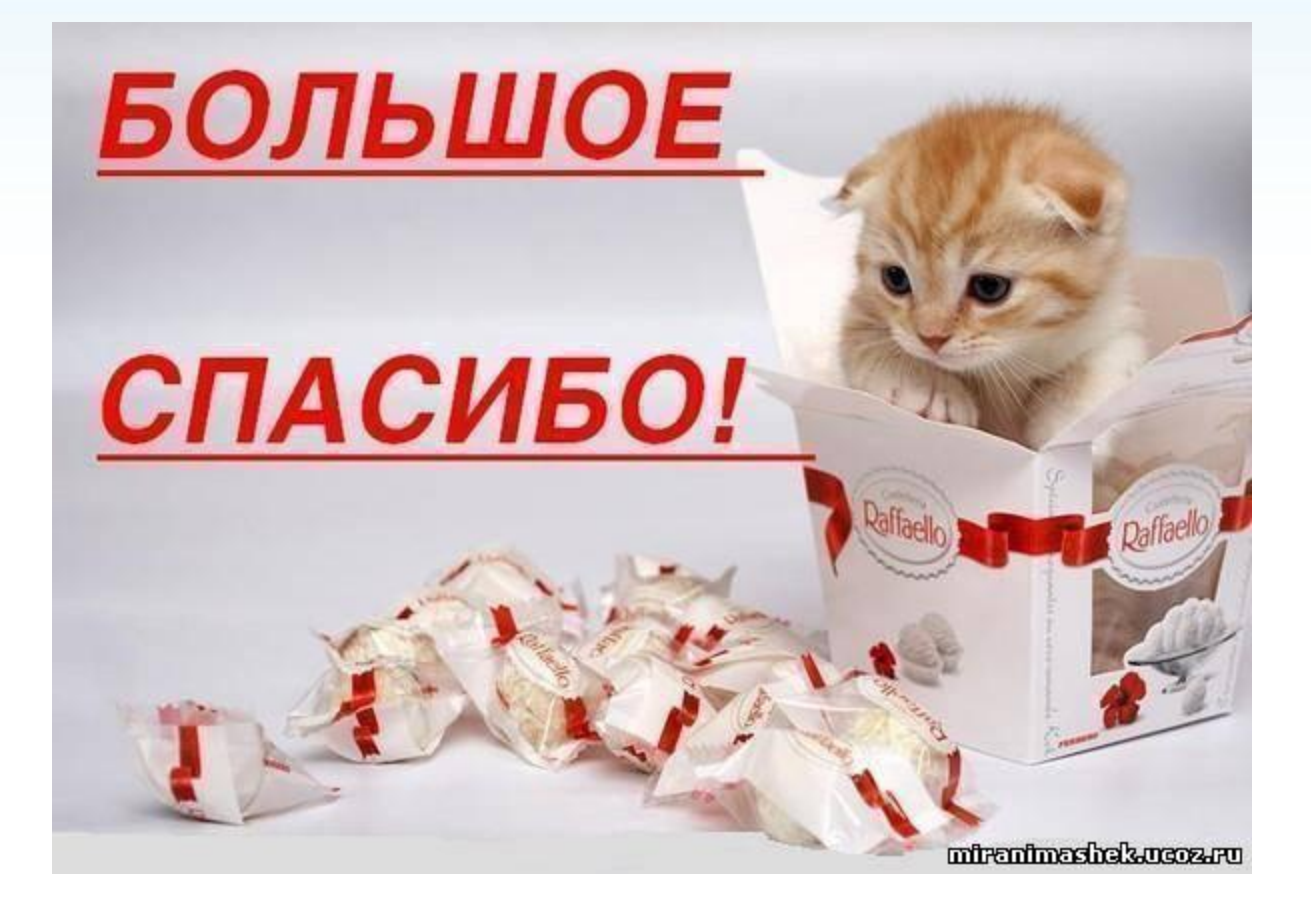